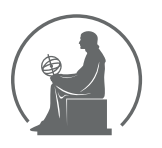

# WYŻSZA SZKOŁA INFORMATYKI STOSOWANEJ I ZARZĄDZANIA WIT<br>pod auspicjami polskiej akademii nauk

01-447 Warszawa \ ul. Newelska  $6 \backslash$  www.WIT.edu.pl

#### WYDZIAŁ INFORMATYCZNYCH TECHNIK ZARZADZANIA

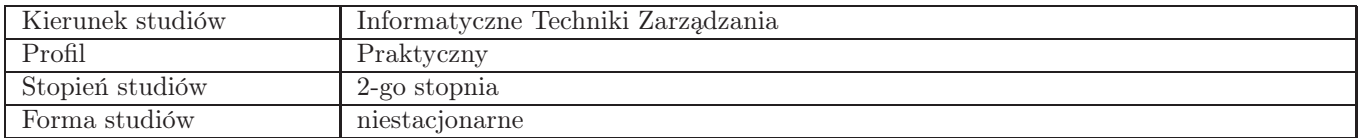

# Sylabus przedmiotu Zarza˛dzanie procesami biznesowymi - warsztaty

### 1. Dane podstawowe

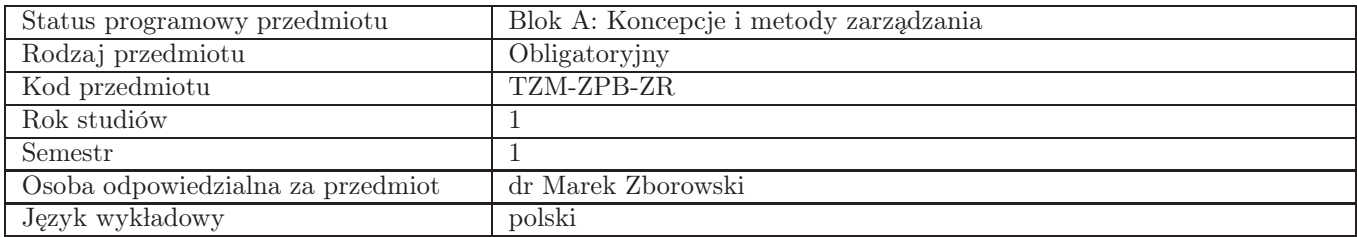

## 2. Wymiar godzin i forma zajęć

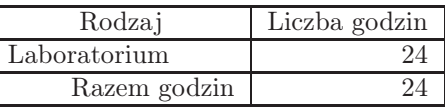

### 3. Cele przedmiotu

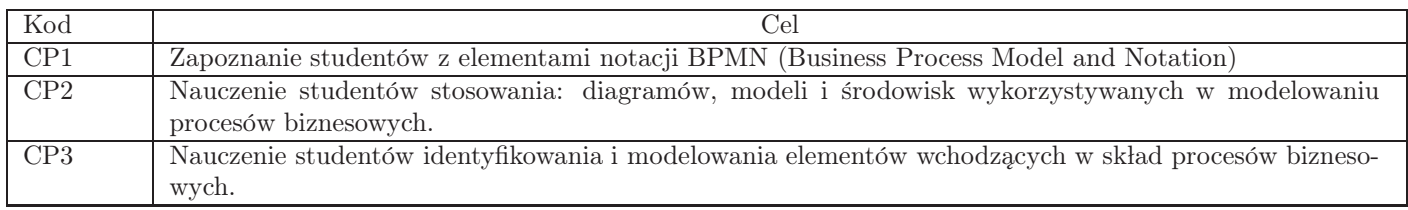

## 4. Wymagania wstępne w zakresie wiedzy, umiejętności i innych kompetencji

Wiedza i umiejętności z zakresu posługiwania się komputerem oraz teorii zarządzania organizacją.

### 5. Efekty uczenia się

Wiedza

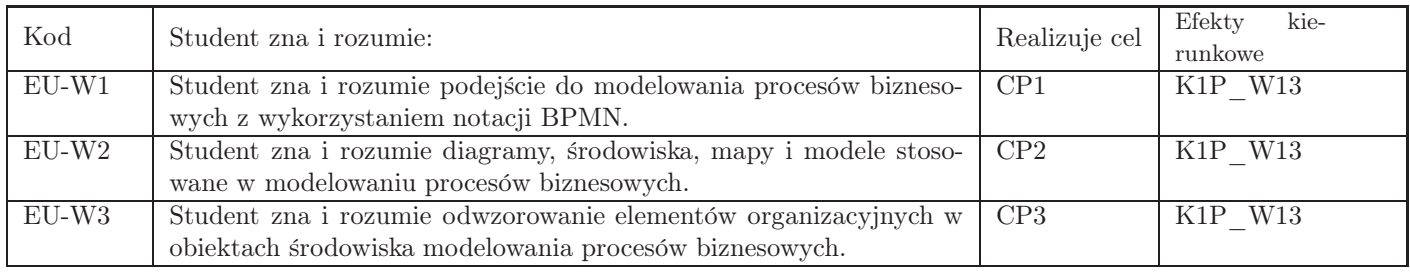

### Umiejętności

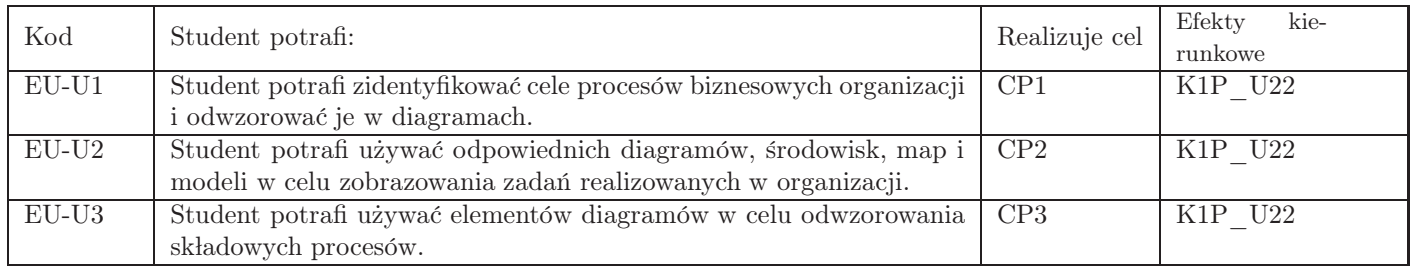

# Kompetencje

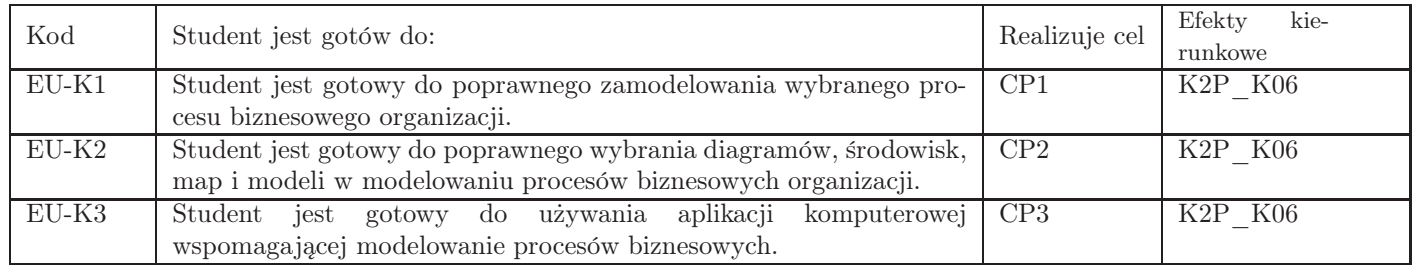

# 6. Treści programowe

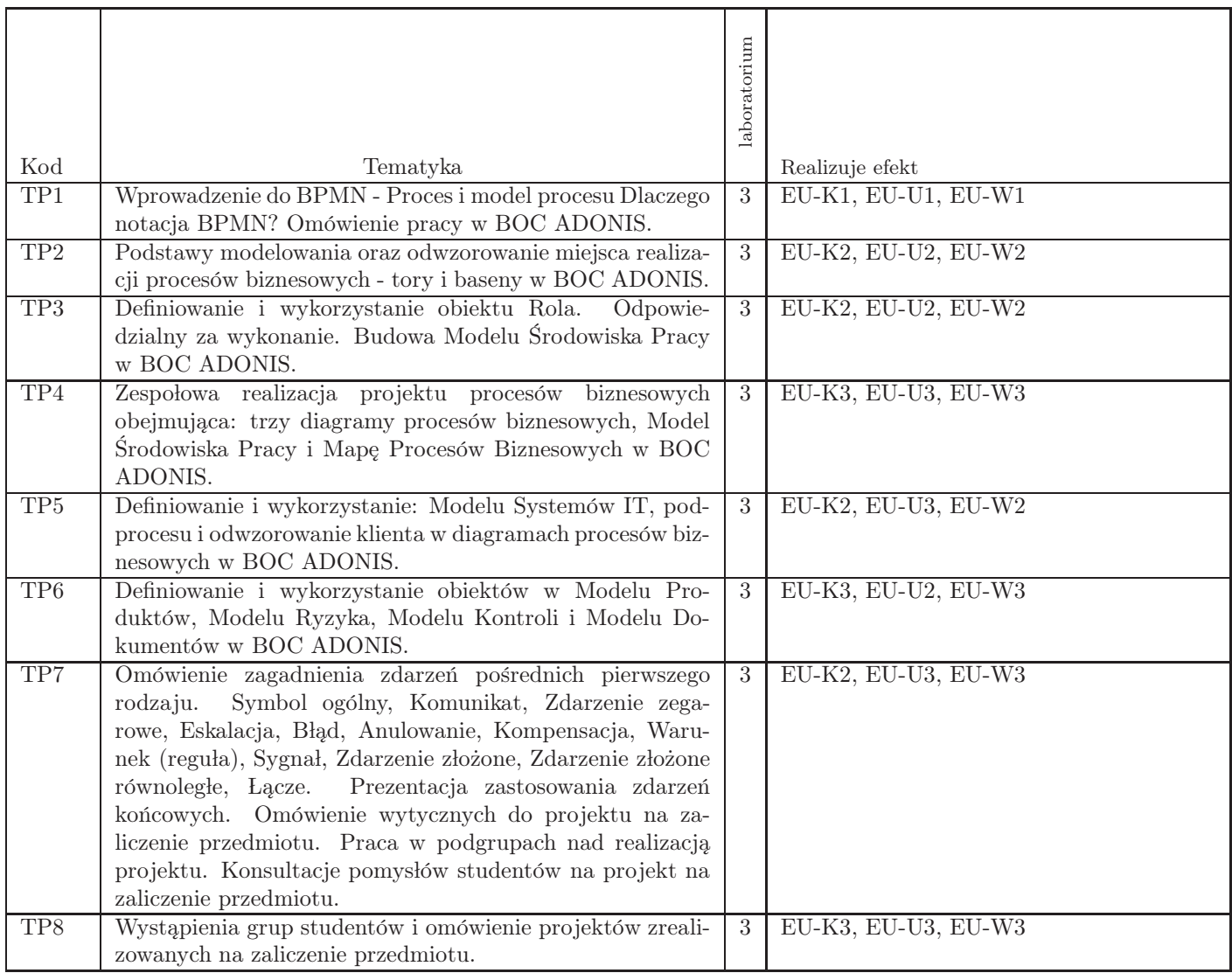

Razem godzin: 24

# 7. Metody kształcenia

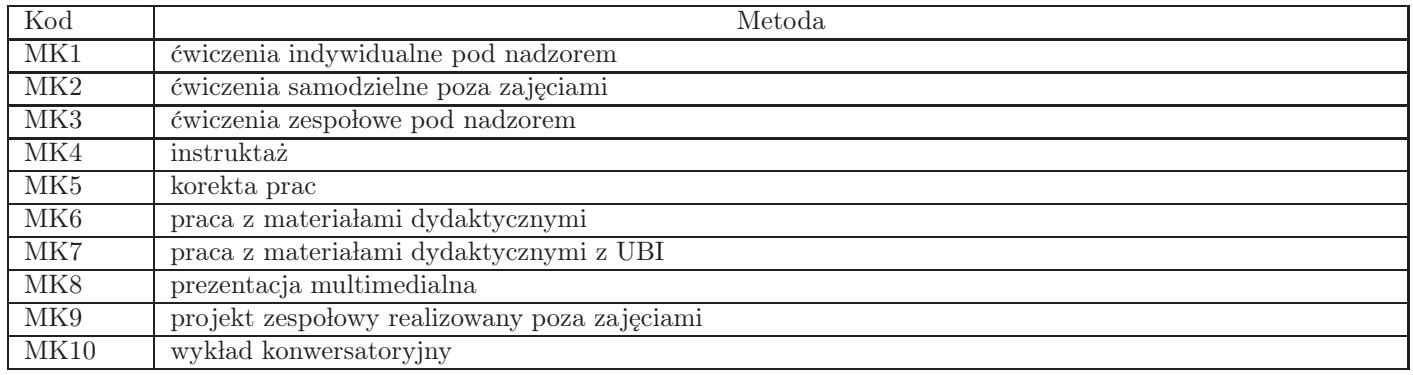

## 8. Nakład pracy studenta

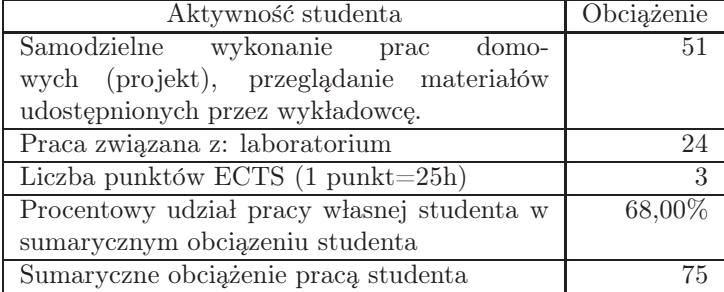

### 9. Status zaliczenia przedmiotu

Projekt zrealizowany w grupach i prezentowany podczas ostatnich zajęć.

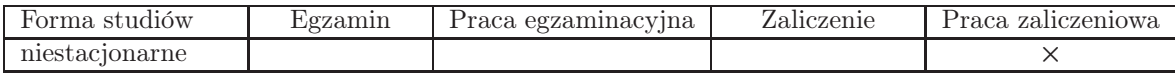

## 10. Metody weryfikacji efektów uczenia się

Składowe oceny końcowej

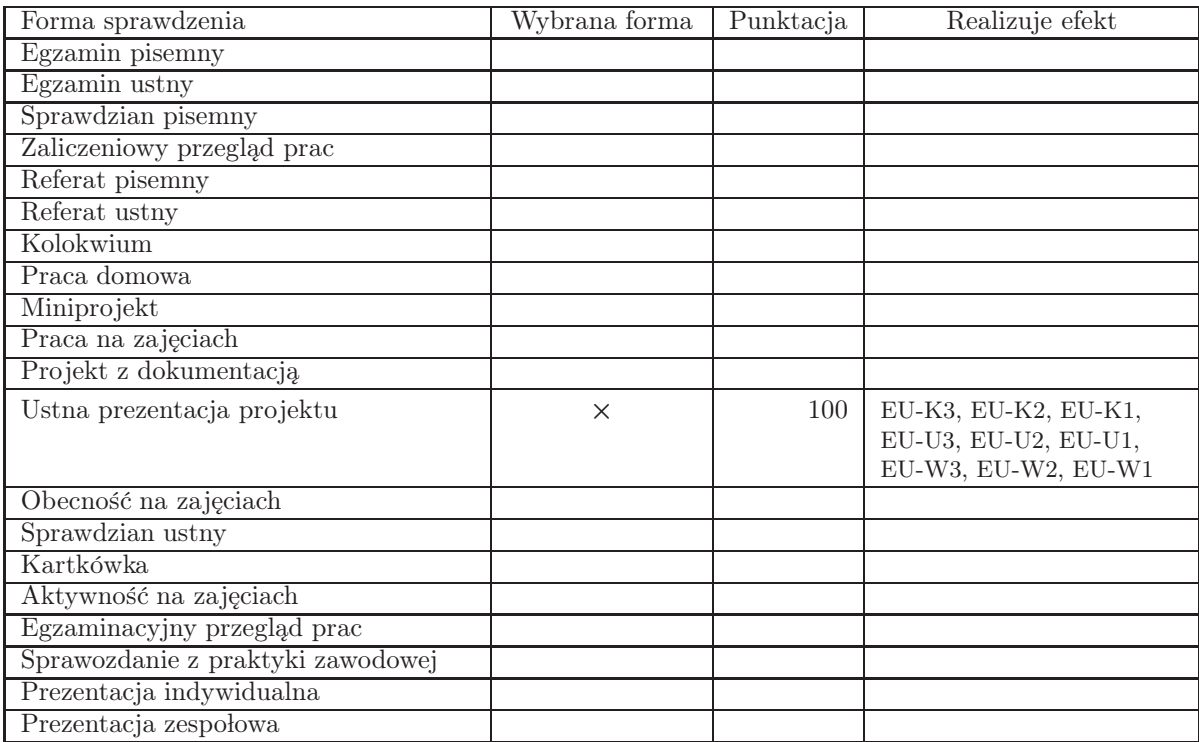

Zasady wyliczania oceny z przedmiotu

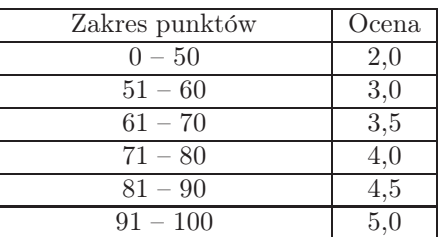

# 11. Macierz realizacji przedmiotu

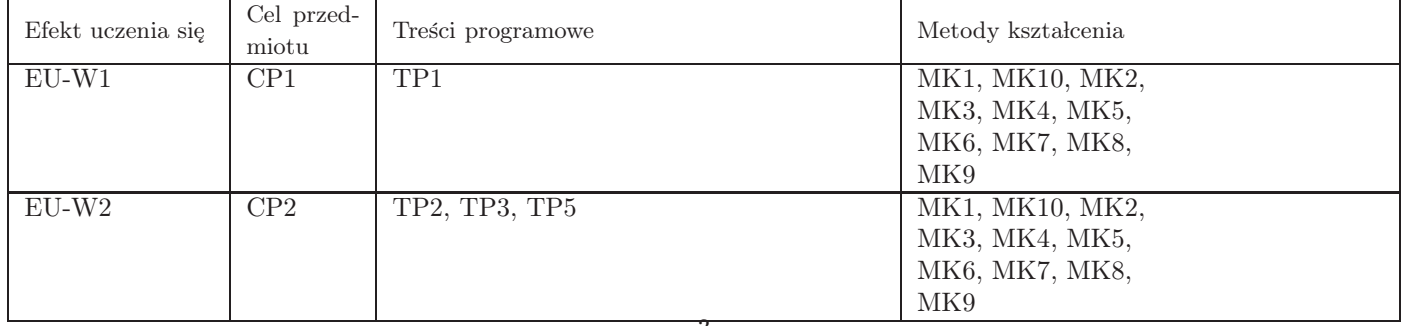

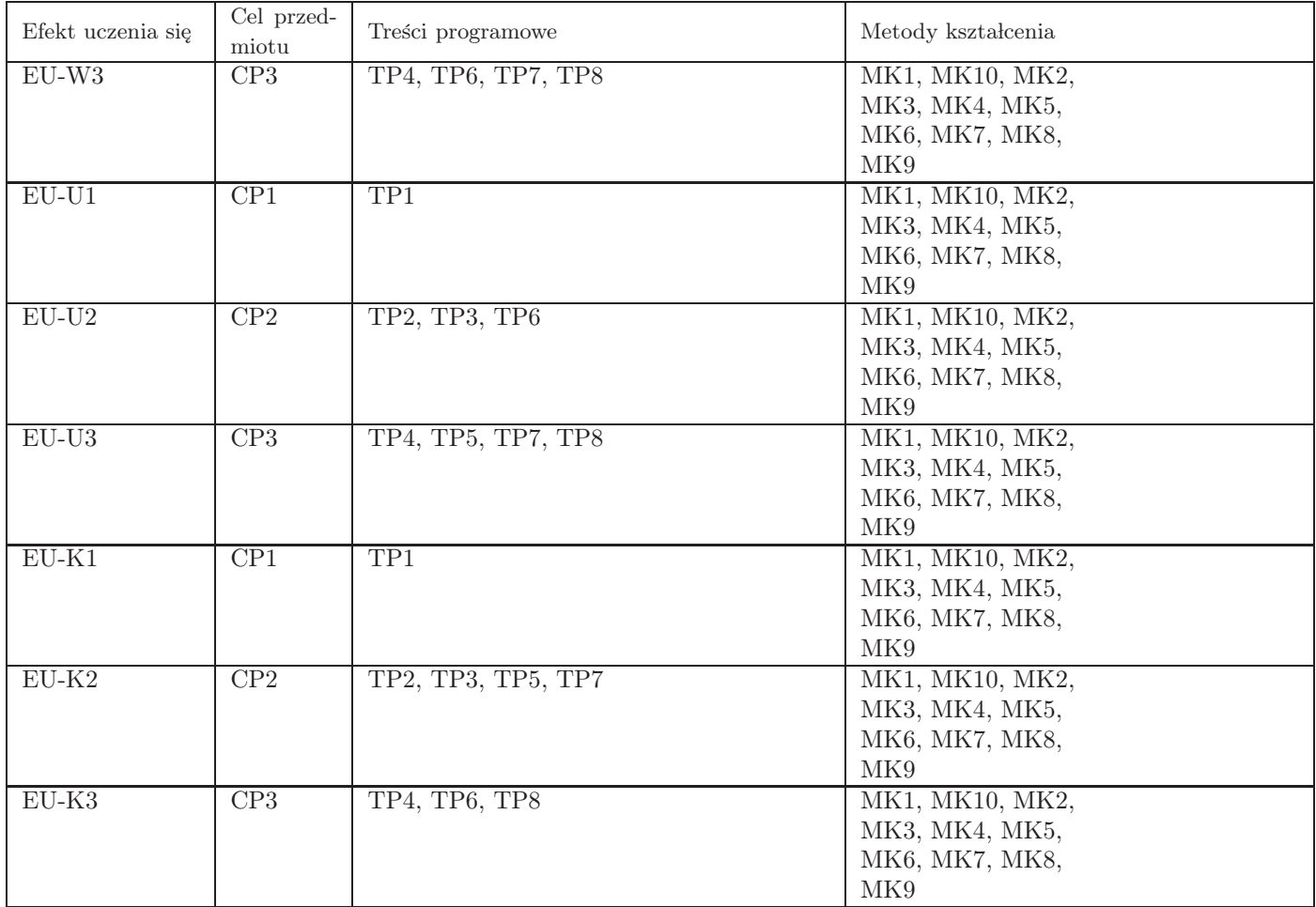

### 12. Odniesienie efektów uczenia sie

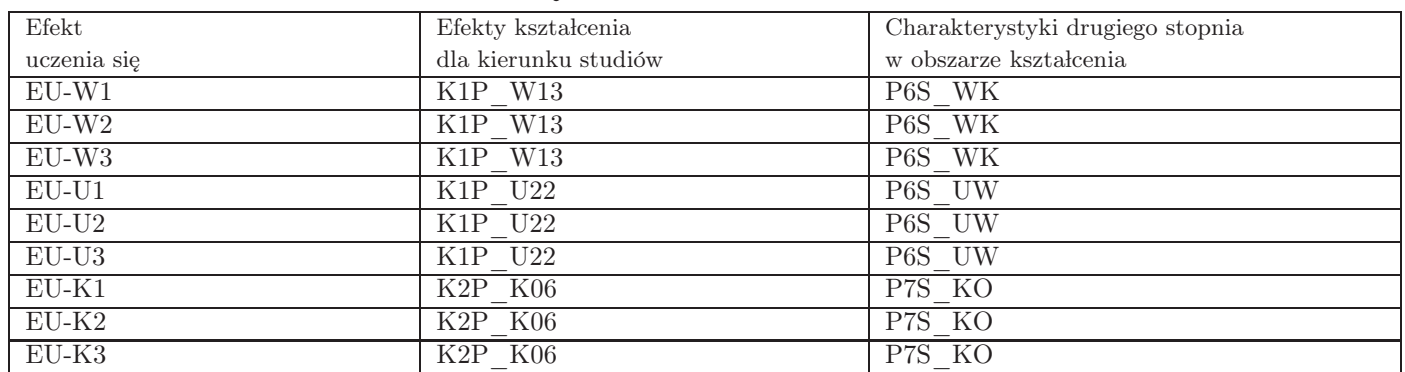

#### 13. Literatura

Literatura podstawowa

- 1. Drejewicz Sz.,, Zrozumieć BPMN. Modelowanie procesów biznesowych. Wydanie 2 rozszerzone, One Press, Helion, Gliwice 2017
- 2. Marcinkowski B., Gawin B.,, Symulacja proces 'ow biznesowych. Standardy BPMS i BPMN w praktyce,, One Press, Helion, Gliwice 2013

Literatura uzupełniająca

1. Bitkowska A.,, Od klasycznego do zintegrowanego zarządzania procesowego w organizacjach, Wydawnictwo C.H.Beck,, Warszawa 2019

### 14. Informacje o nauczycielach akademickich

Osoby odpowiedzialne za przedmiot

1. dr Marek Zborowski

Osoby prowądzace przedmiot

1. dr Marek Zborowski